**МИНИСТЕРСТВО ТРАНСПОРТА РОССИЙСКОЙ ФЕДЕРАЦИИ** Документ подписан простой электронной подписью Информация о владельце:<br>ФИО: Малашко Лювиназдеральное государственное бюджетное образовательное учреждениевысшего образования ФИО: НЕЛЕШКО ЛЮДНИЛИ ЛПИГОЛЬСКИ" ДАЛЬНЕВОСТОЧНЫЙ ГОСУДАРСТВЕННЫЙ УНИВЕРСИТЕТ ПУТЕЙ СООбщения"<br>Должность: Заместитель директора по учебной работе (ДВГУПС) ФИО: Мелешко Людмила Анатольевна Дата подписания: 12.10.2023 14:45:35

Приморский институт железнодорожного транспорта - филиал федерального государственного бюджетного Уникальный программный ключ: образовательного учреждения высшего образования «Дальневосточный государственный университет путей сообщения» в г. Уссурийске 7f8c45cd3b5599e575ef49afdc475b4579d2cf61

(ПримИЖТ - филиал ДВГУПС в г. Уссурийске)

Подразделение среднего профессионального образования

УТВЕРЖДАЮ

Заместитель директора по УР

Л.А. Мелешко

07.06.2023 г.

#### РАБОЧАЯ ПРОГРАММА

дисциплины (МДК, ПМ) **ОП.01 Инженерная графика**

для специальности: 08.02.10 Строительство железных дорог, путь и путевое хозяйство

Профиль получаемого профессионального образования при реализации программы среднего общего образования: технологический

Составитель(и): преподаватель, Е.А. Саломай

Обсуждена на заседании ПЦК: ПримИЖТ – общепрофессиональных дисциплин и специальности Протокол от 10.05.2023 г. № 5

Председатель ПЦК и пройсматель ПЦК и пройсматель ПЦК и пройсматель и пройсмательно и пройсмательно и пройсматель

#### Рабочая программа дисциплины (МДК, ПМ) ОП.01 Инженерная графика

разработана в соответствии с ФГОС среднего профессионального образования по специальности 08.02.10 Строительство железных дорог, путь и путевое хозяйство утвержден приказом Министерства образования и науки Российской Федерации от 13 августа 2014 г. №1002

Форма обучения **очная**

# **ОБЪЕМ ДИСЦИПЛИНЫ (МДК, ПМ) В ЧАСАХ С УКАЗАНИЕМ ОБЯЗАТЕЛЬНОЙ И МАКСИМАЛЬНОЙ НАГРУЗКИ ОБУЧАЮЩИХСЯ**

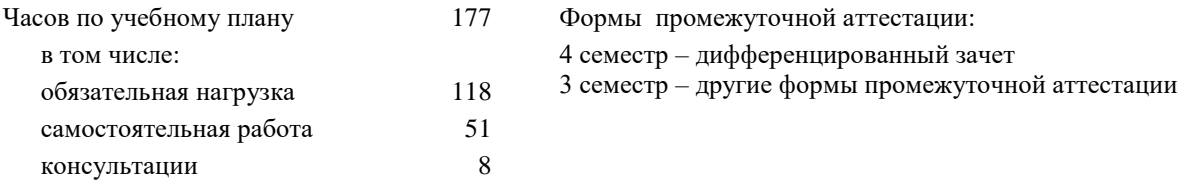

#### **РАСПРЕДЕЛЕНИЕ ЧАСОВ ДИСЦИПЛИНЫ (МДК, ПМ) ПО СЕМЕСТРАМ (КУРСАМ)**

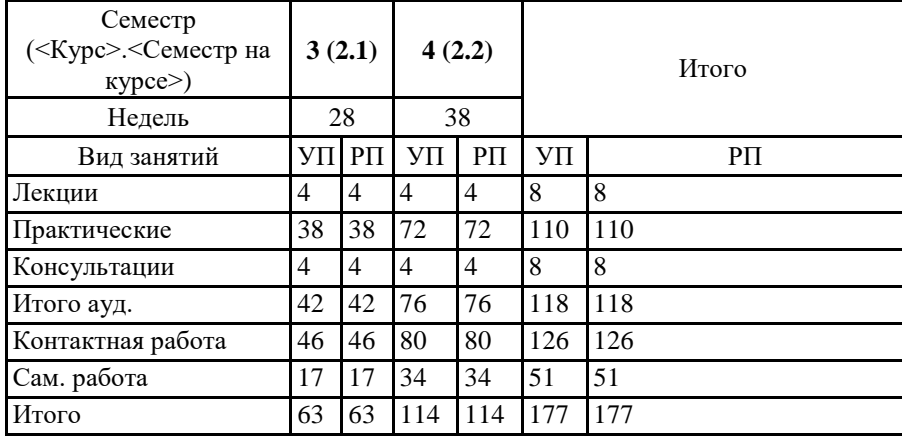

#### **1. АННОТАЦИЯ ДИСЦИПЛИНЫ (МДК, ПМ)**

1.1 Графическое оформление чертежей. Основные сведения по оформлению чертежей. Общие сведения о графических изображениях. Правила оформления чертежей (форматы, масштабы, линии чертежа). Основная надпись. Шрифт чертежный. Геометрические построения и правила вычерчивания контуров технических деталей. Основные правила нанесения размеров. Деление окружности на равные части. Сопряжение. Чертеж контура детали с нанесением размеров. Проекционное черчение. Методы и приемы проекционного черчения. Проецирование точки, прямой, плоскости, геометрических тел на три плоскости проекций. Аксонометрические проекции точки, прямой, плоскости, геометрических тел. Комплексный чертеж геометрических тел. Комплексный чертеж модели. Чтение чертежей моделей. Построение аксонометрических проекций деталей. Сечение геометрических тел плоскостью. Пересечение поверхностей плоскостями. Элементы технического рисования. Техническое рисование. Назначение технического рисунка. Технические рисунки плоских фигур и геометрических тел. Технический рисунок моделей. Машиностроительное черчение. Основные правила выполнения машиностроительных чертежей. Назначение машиностроительных чертежей. Основные характеристики и состав машиностроительных чертежей. Сечения и разрезы. Резьба, резьбовые соединения. Эскизы деталей и рабочие чертежи. Сборочные чертежи. Чертеж резьбовых соединений. Чертежи и схемы по специальности. Правила выполнения электрических, пневматических, гидравлических, кинематических схем и их чтение. Элементы строительного черчения. Общие сведения о строительных чертежах. Общие сведения о строительных чертежах. Виды и особенности строительных чертежей. Особенности формирования строительных чертежей. Архитектурно- строительный чертеж зданий и сооружений железнодорожного транспорта.Общие сведения о машинной графике. Общие сведения о системе автоматизированного проектирования (САПР).Основные принципы работы в САПР. Знакомство с интерфейсом программы. Плоские изображения в САПР.

# **2. МЕСТО ДИСЦИПЛИНЫ (МДК, ПМ) В СТРУКТУРЕ ОБРАЗОВАТЕЛЬНОЙ ПРОГРАММЫ**

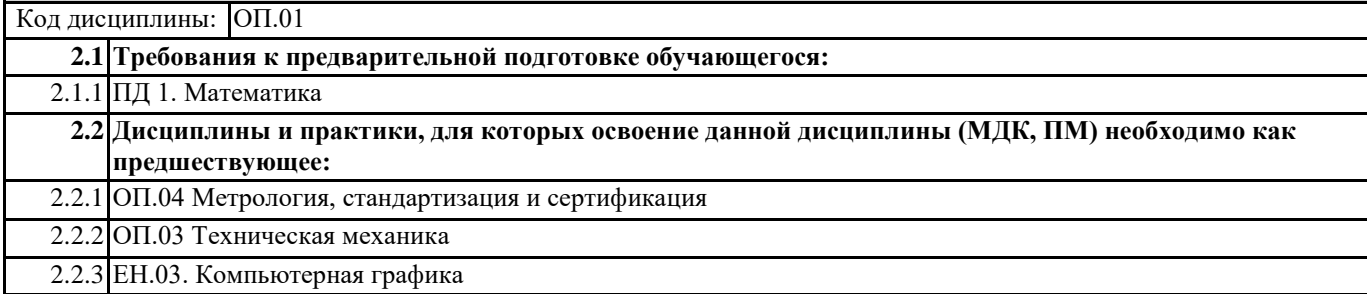

#### **3. ПЕРЕЧЕНЬ ПЛАНИРУЕМЫХ РЕЗУЛЬТАТОВ ОБУЧЕНИЯ ПО ДИСЦИПЛИНЕ (МДК, ПМ), СООТНЕСЕННЫХ С ПЛАНИРУЕМЫМИ РЕЗУЛЬТАТАМИ ОСВОЕНИЯ ОБРАЗОВАТЕЛЬНОЙ ПРОГРАММЫ**

#### **В результате освоения дисциплины (МДК, ПМ) обучающийся должен**

**3.1 Освоить общие и профессиональные компетенции**

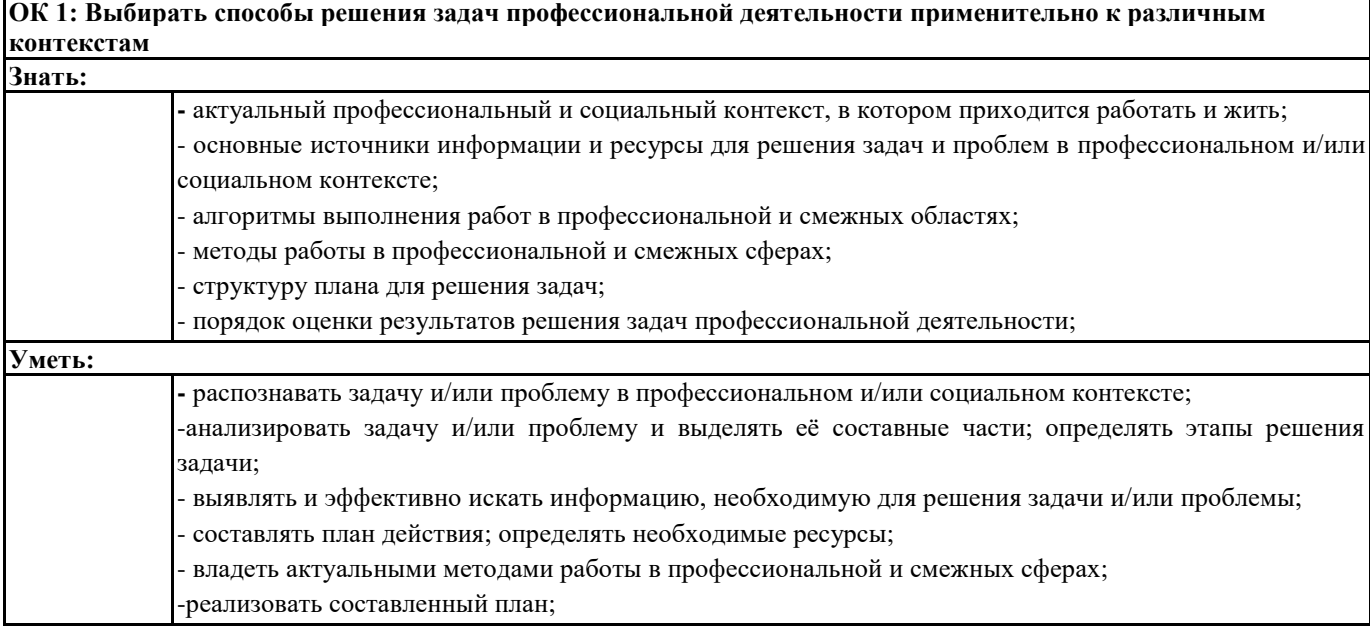

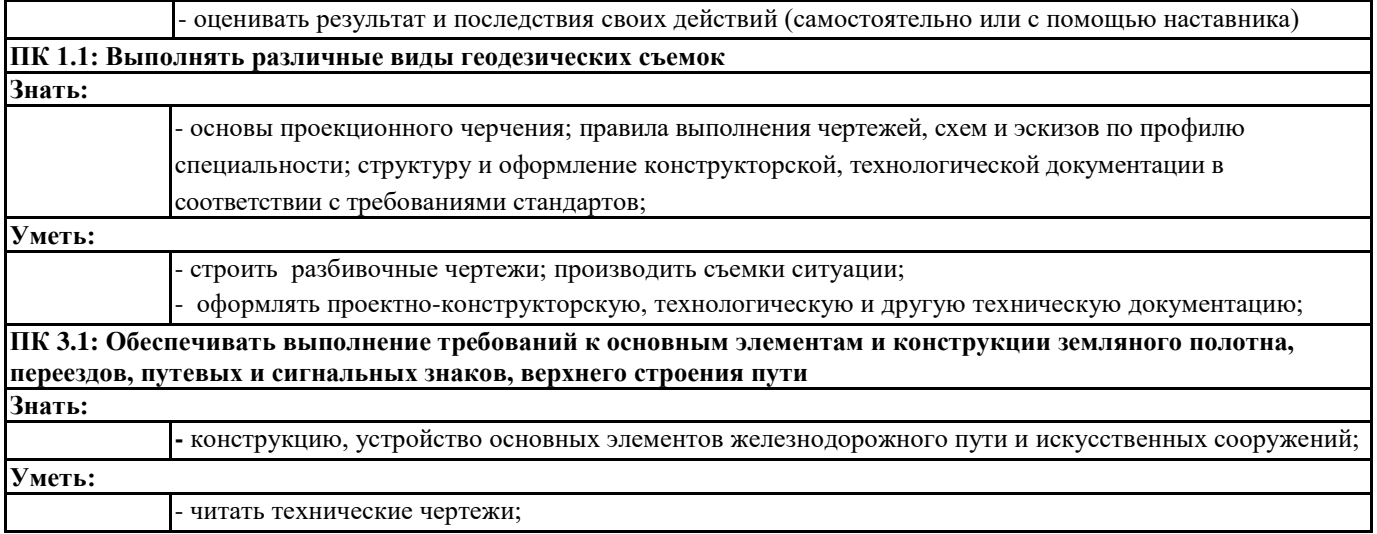

#### 4. СОДЕРЖАНИЕ ДИСЦИПЛИНЫ (МДК, ПМ), СТРУКТУРИРОВАННОЕ ПО ТЕМАМ (РАЗДЕЛАМ) С УКАЗАНИЕМ ОТВЕДЕННОГО НА НИХ КОЛИЧЕСТВА АКАДЕМИЧЕСКИХ ЧАСОВ И ВИДОВ УЧЕБНЫХ **ЗАНЯТИЙ**

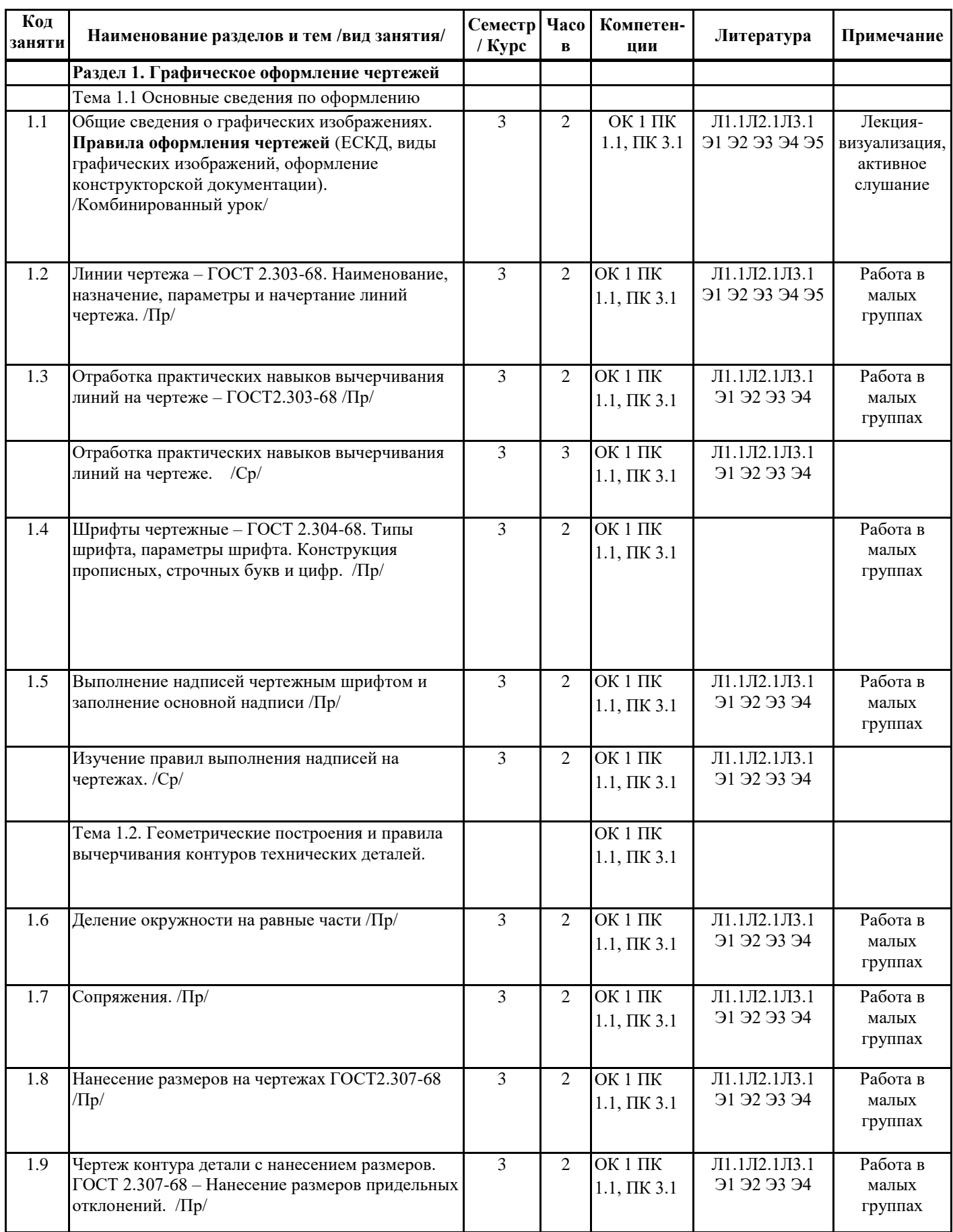

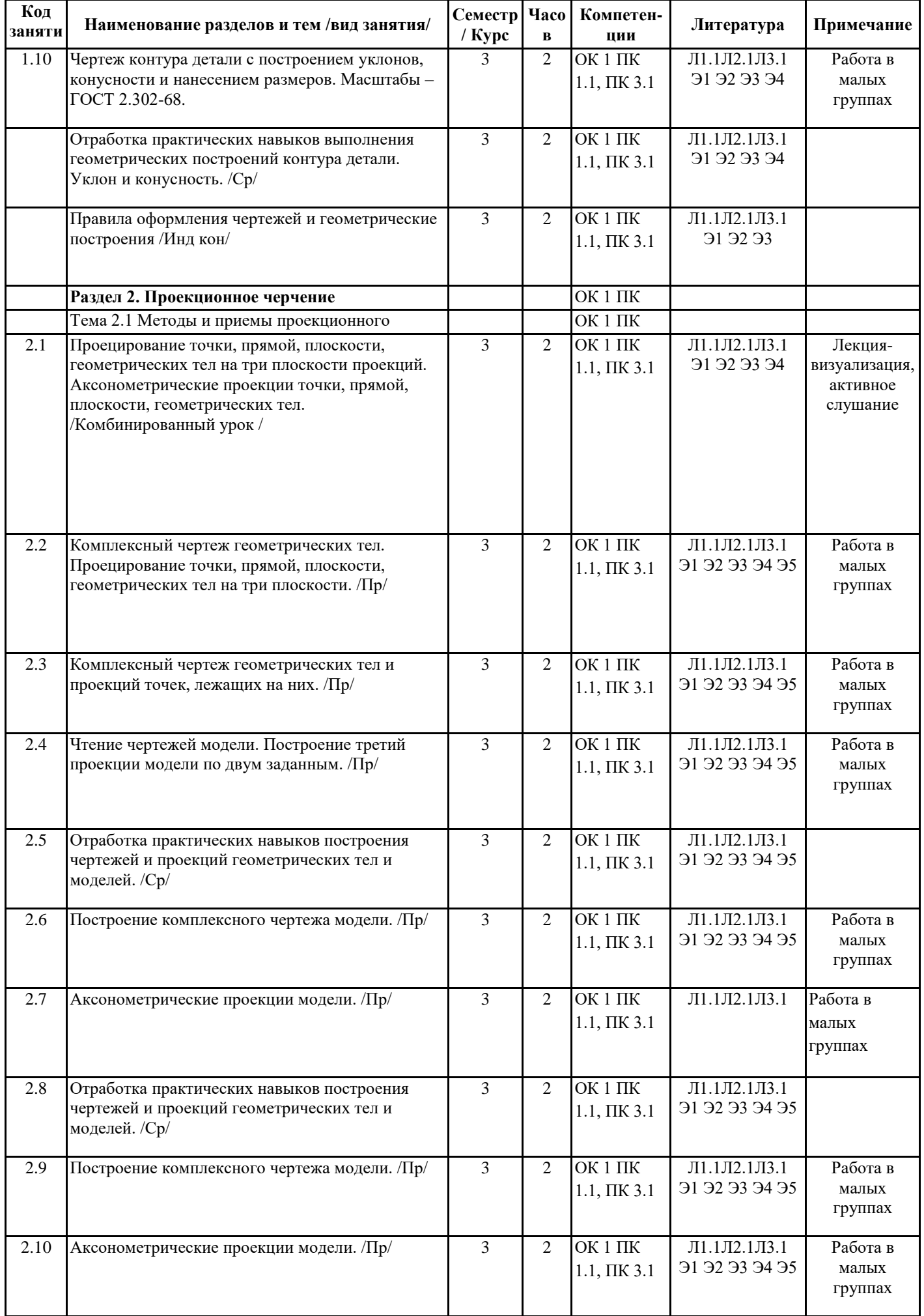

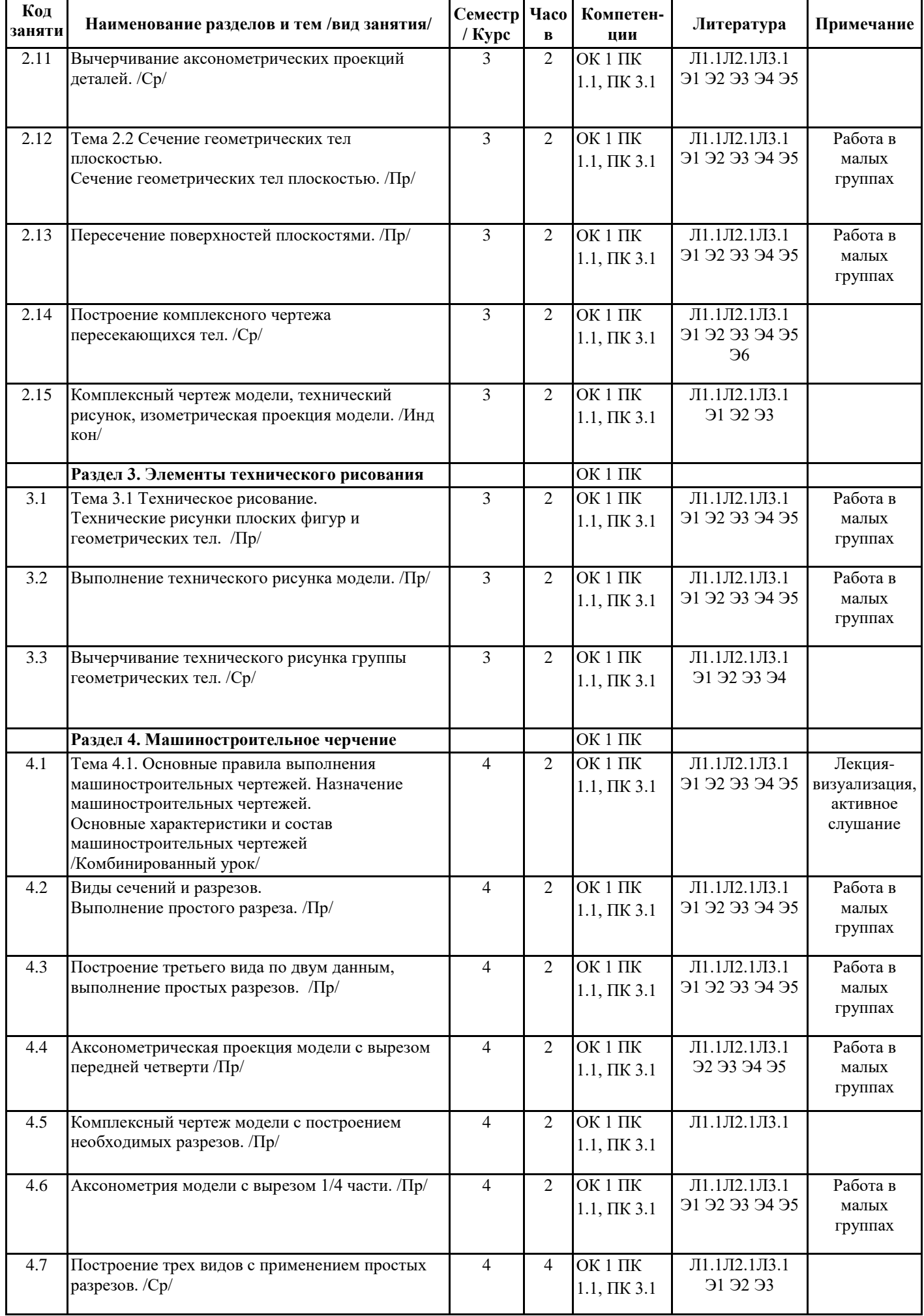

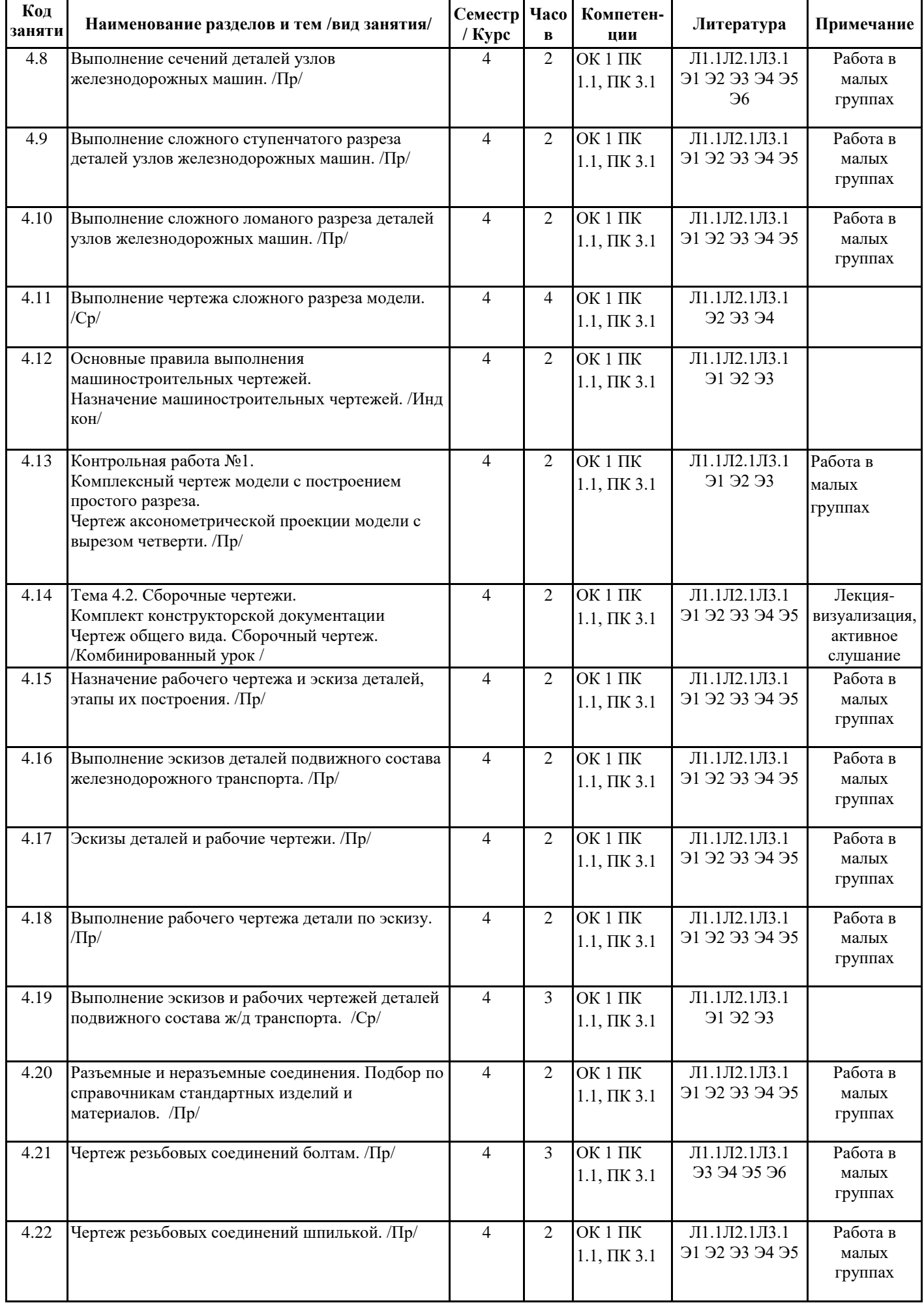

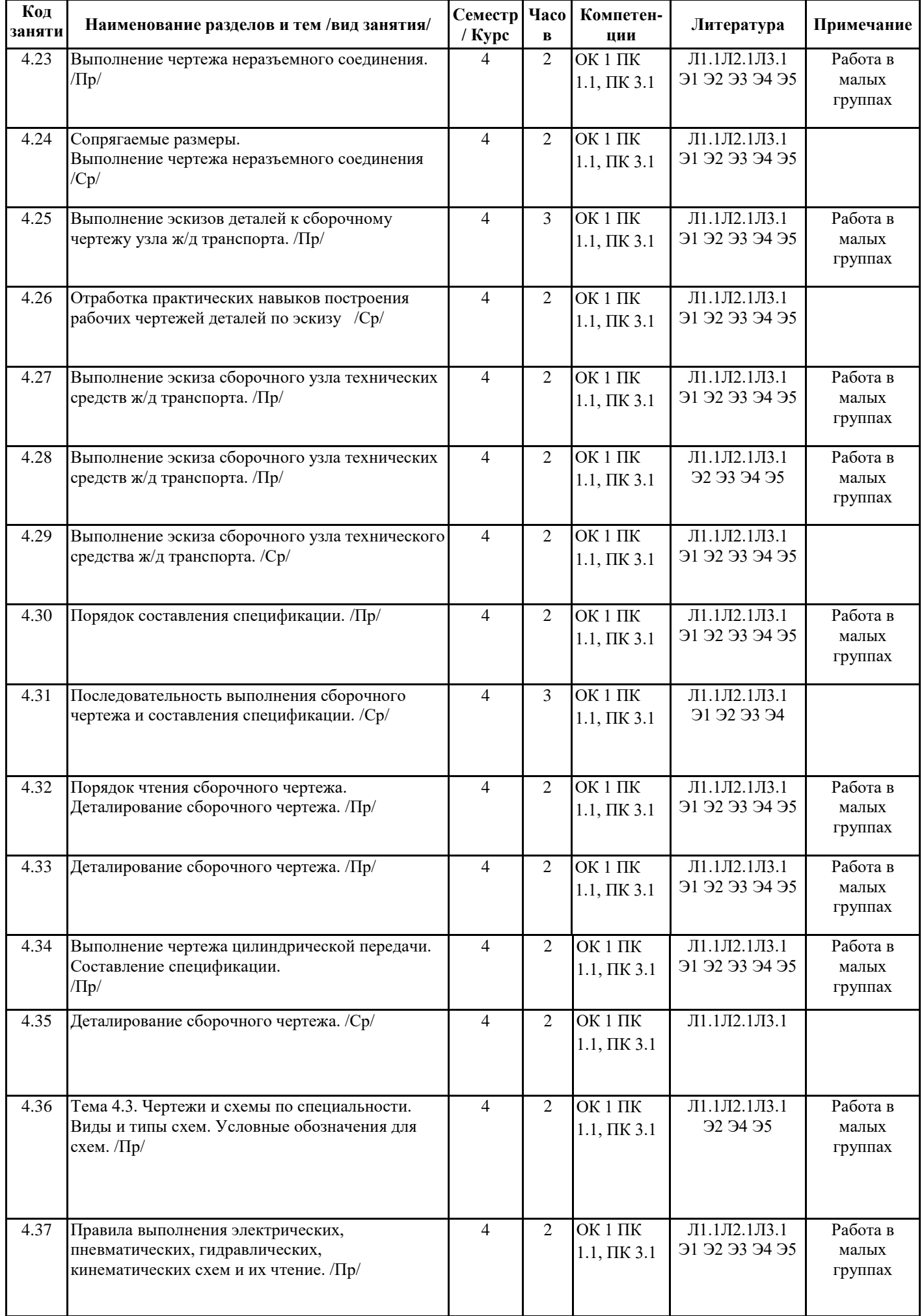

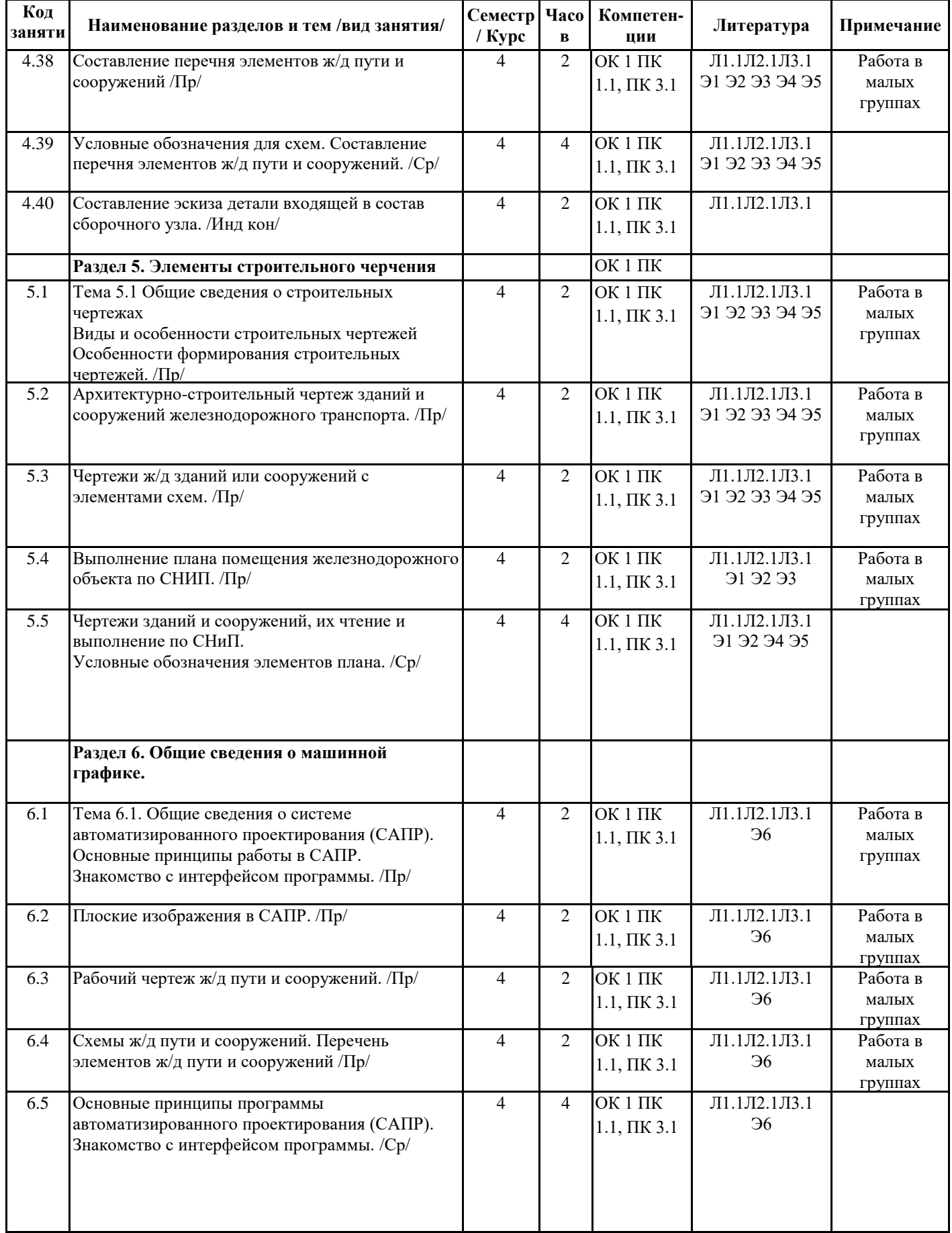

# **5. ОЦЕНОЧНЫЕ МАТЕРИАЛЫ ДЛЯ ПРОВЕДЕНИЯ ПРОМЕЖУТОЧНОЙ АТТЕСТАЦИИ**

# **Размещены в приложении**

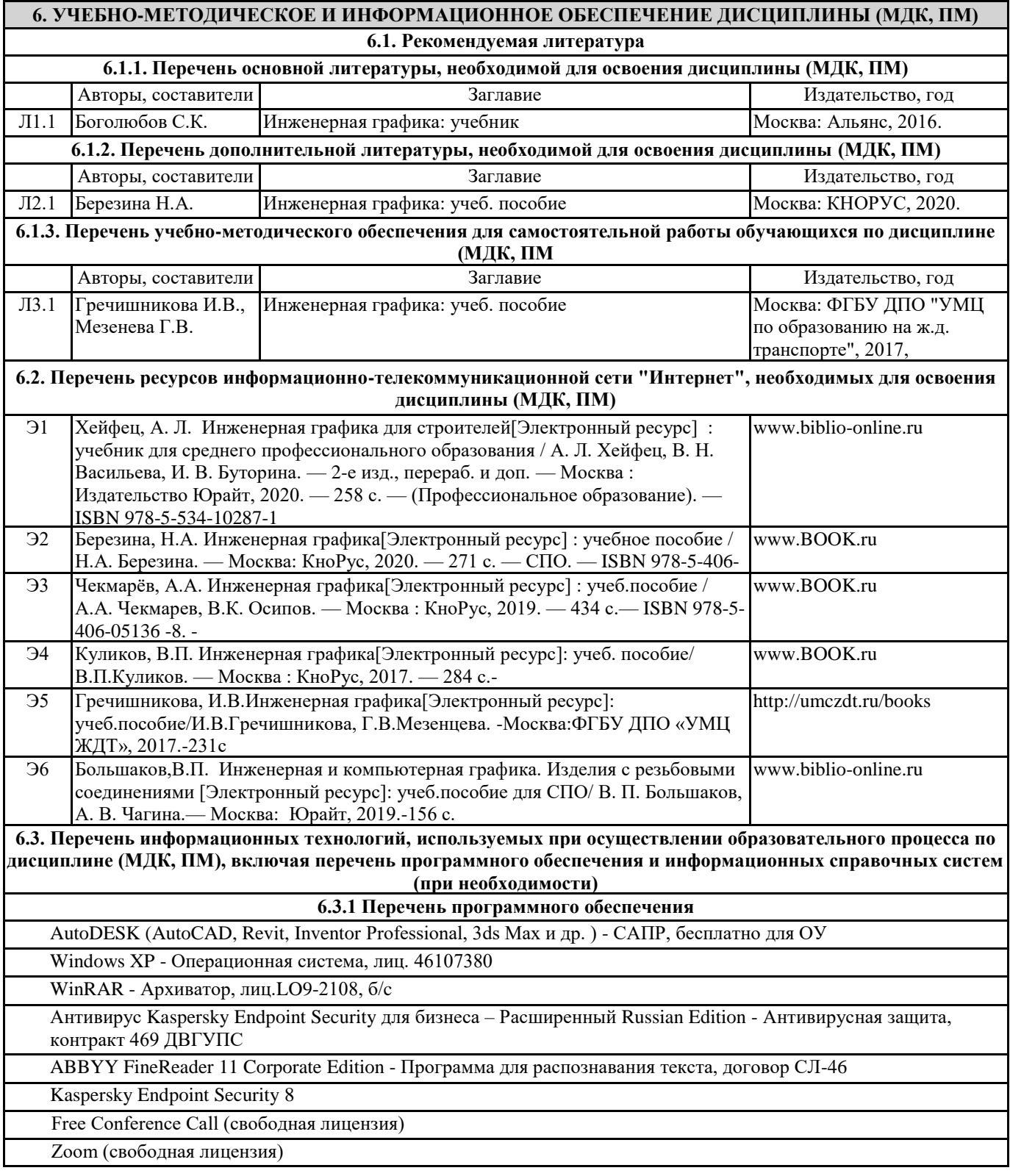

#### **7. ОПИСАНИЕ МАТЕРИАЛЬНО-ТЕХНИЧЕСКОЙ БАЗЫ, НЕОБХОДИМОЙ ДЛЯ ОСУЩЕСТВЛЕНИЯ ОБРАЗОВАТЕЛЬНОГО ПРОЦЕССА ПО ДИСЦИПЛИНЕ (МДК, ПМ)**

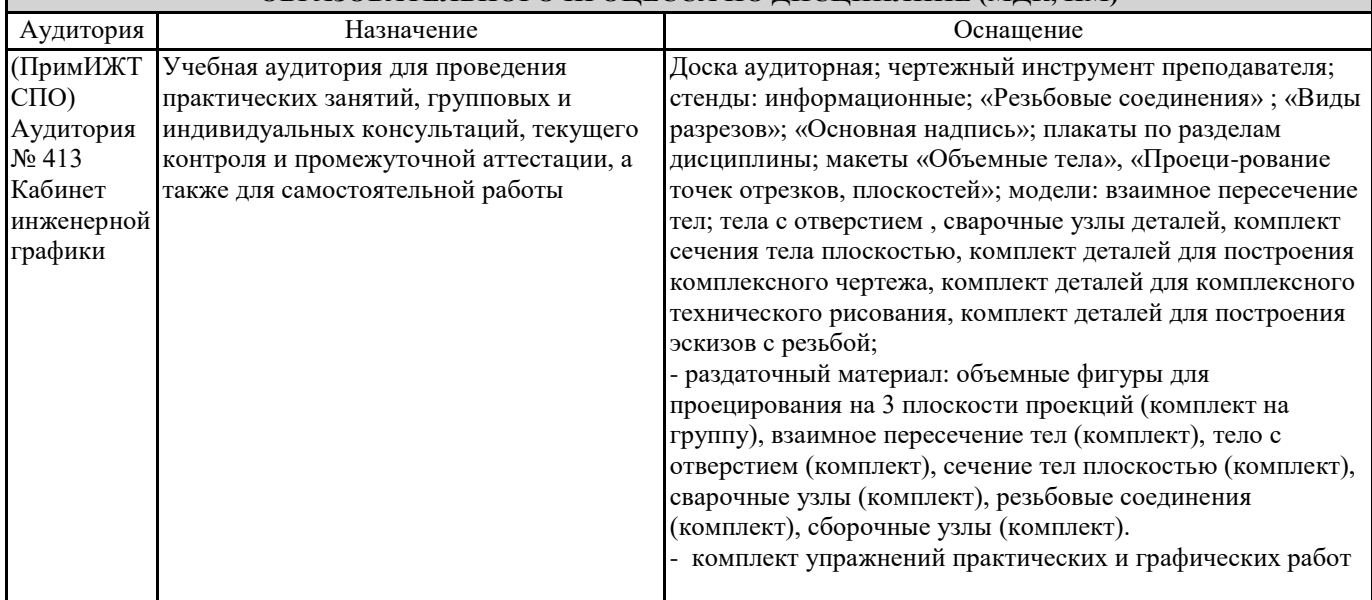

#### **8. МЕТОДИЧЕСКИЕ УКАЗАНИЯ ДЛЯ ОБУЧАЮЩИХСЯ ПО ОСВОЕНИЮ ДИСЦИПЛИНЫ (МДК, ПМ)**

Занятия проводятся в соответствии с учебным планом и расписанием. Самостоятельная работа студентов подразумевает работу под руководством преподавателя (консультации, помощь в написании рефератов и др.) и индивидуальную работу студента, выполняемую, в том числе в компьютерном классе с выходом в Интернет. При реализации образовательных технологий используются следующие виды самостоятельной работы: изучение материала учебных пособий; поиск информации в сети «Интернет» и периодической литературе; подготовка реферата и доклада с компьютерной презентацией; решение графических задач.

Для качественного освоения дисциплины студентам необходимо посещать аудиторные занятия. Во время практических занятий студенты решают практические (графические) задачи. Текущий контроль знаний осуществляется в виде: контрольной работы; графических домашних заданий; подготовки докладов, рефератов, рубежного тестирования по отдельным темам дисциплины.

Промежуточная аттестация знаний по дисциплине в 3 семестре (1 семестре) очной обучения проводится в виде контрольной работы №1 по темам 1 Раздела – Графическое оформление чертежей и 2 Раздела – Проекционное черчение. В 4 семестре (2 семестре) для очной формы обучения промежуточная аттестация знаний проводится в виде контрольной работы №2 по темам 4 раздела - Машиностроительное черчение и дифференцированного зачета.

Использование конспектов и учебников во время контрольной работы и дифференцированного зачета не допускается. При необходимости (спорная ситуация) преподаватель может задавать студенту дополнительные вопросы. Помощь в подготовке к дифференцированному зачету оказывает перечень вопросов. При изучении дисциплины рекомендуется использовать Интернет-ресурсы электронно-библиотечной системы.

Для получения положительной оценки необходимо выполнение 12 графических работ, 2 контрольных работ, и сдачи дифференцированного зачѐта и пройти собеседование по графическому альбому работ.

Проведение учебного процесса может быть организовано с использованием ЭИОС университета и в цифровой среде (группы в социальных сетях, электронная почта, видеосвязь и д р. платформы). Учебные занятия с применением ДОТ проходят в соответствии с утвержденным расписанием. Текущий контроль и промежуточная аттестация обучающихся может проводится с применением ДОТ.

# ОЦЕНОЧНЫЕ МАТЕРИАЛЫ

ОП.01 Инженерная графика полное наименование дисциплины (МДК, ПП)

08.02.10 Строительство железных дорог, путь и путевое хозяйство код и наименование специальности

Составитель: преподаватель Саломай Е.А.

Уссурийск 2023

#### 1. Описание показателей, критериев и шкал оценивания компетенций.

#### 1.1. Показатели и критерии оценивания компетенций ОК 1, ПК1.1, ПК3.1

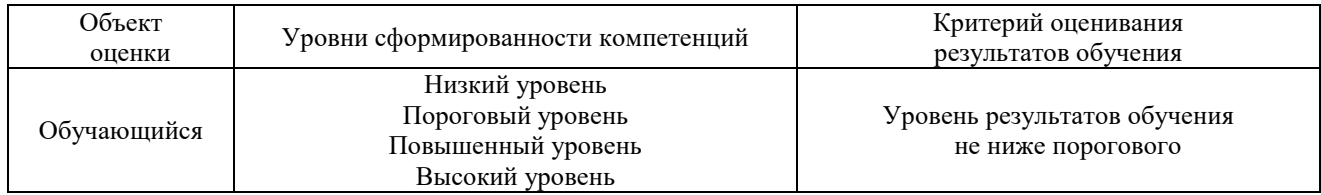

#### 1.2. Шкалы оценивания компетенций ОК 1, ПК1.1, ПК3.1 при сдаче дифференцированного зачета и других форм промежуточной аттестации

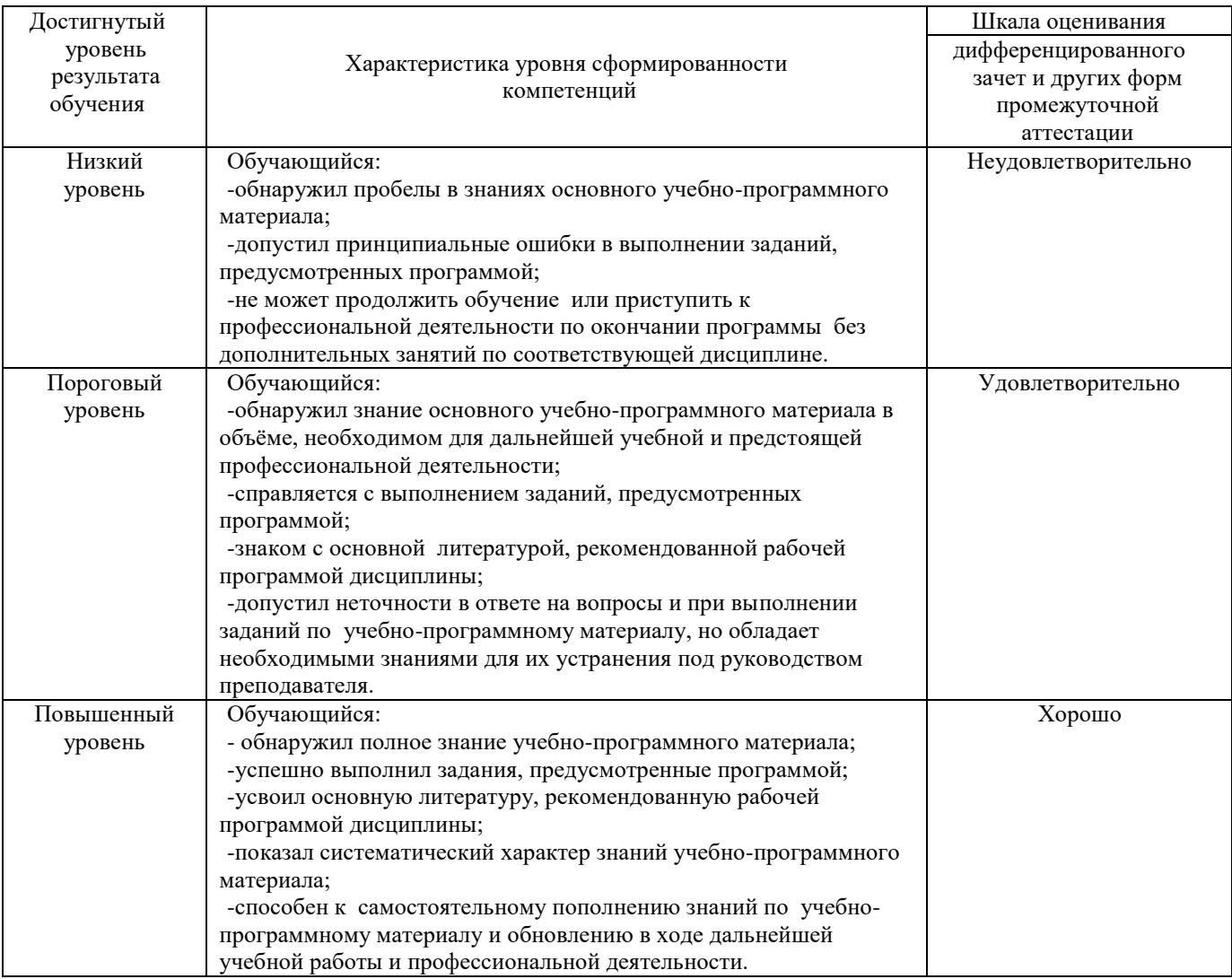

#### 1.3. Описание шкал оценивания

Компетенции обучающегося оценивается следующим образом:

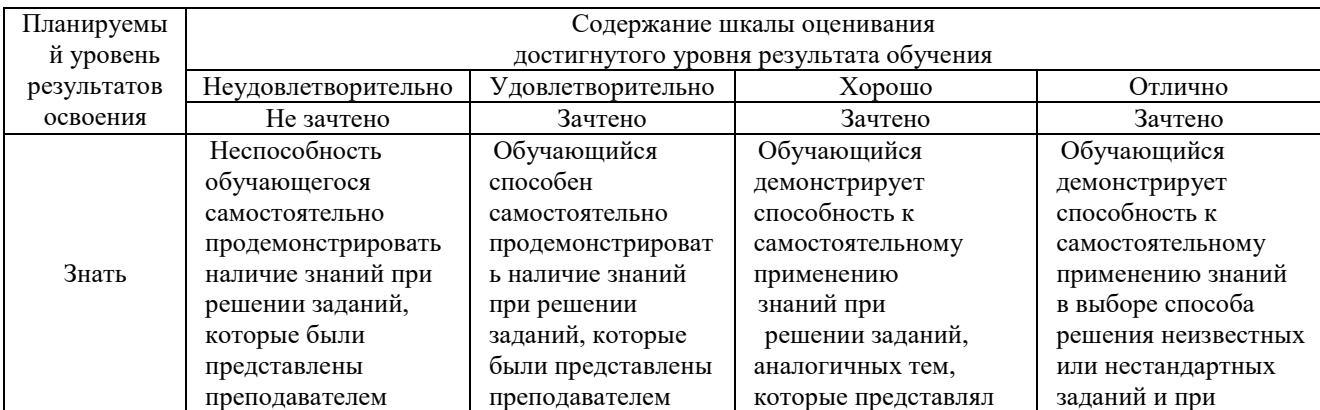

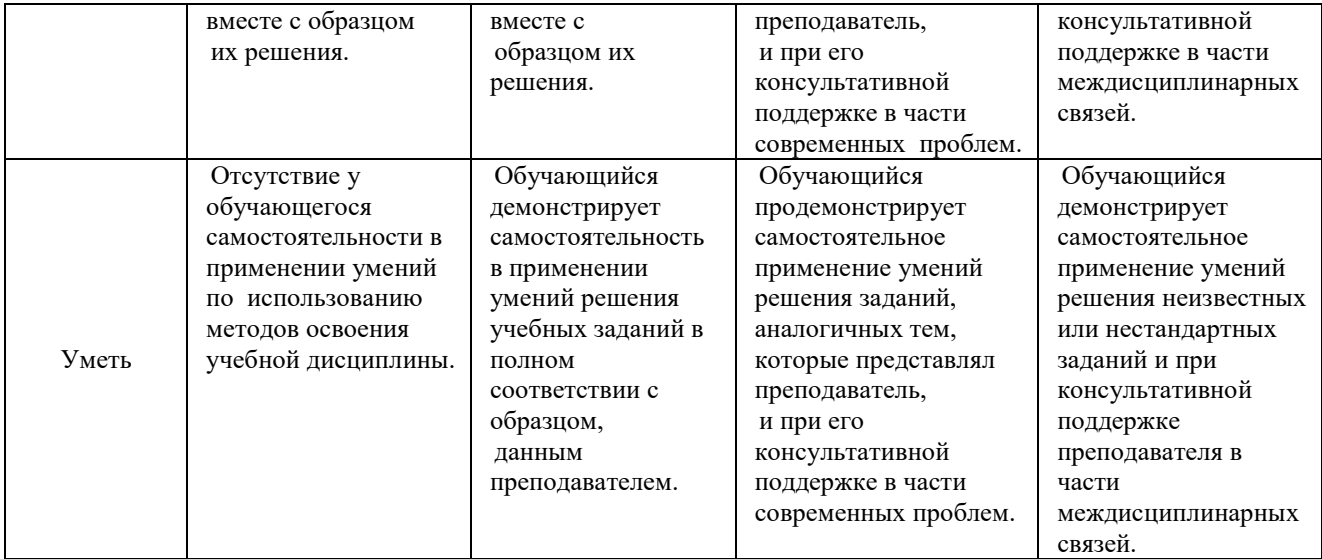

# **2. Перечень вопросов к другим формам промежуточной аттестации (собеседование) 3 семестр.**

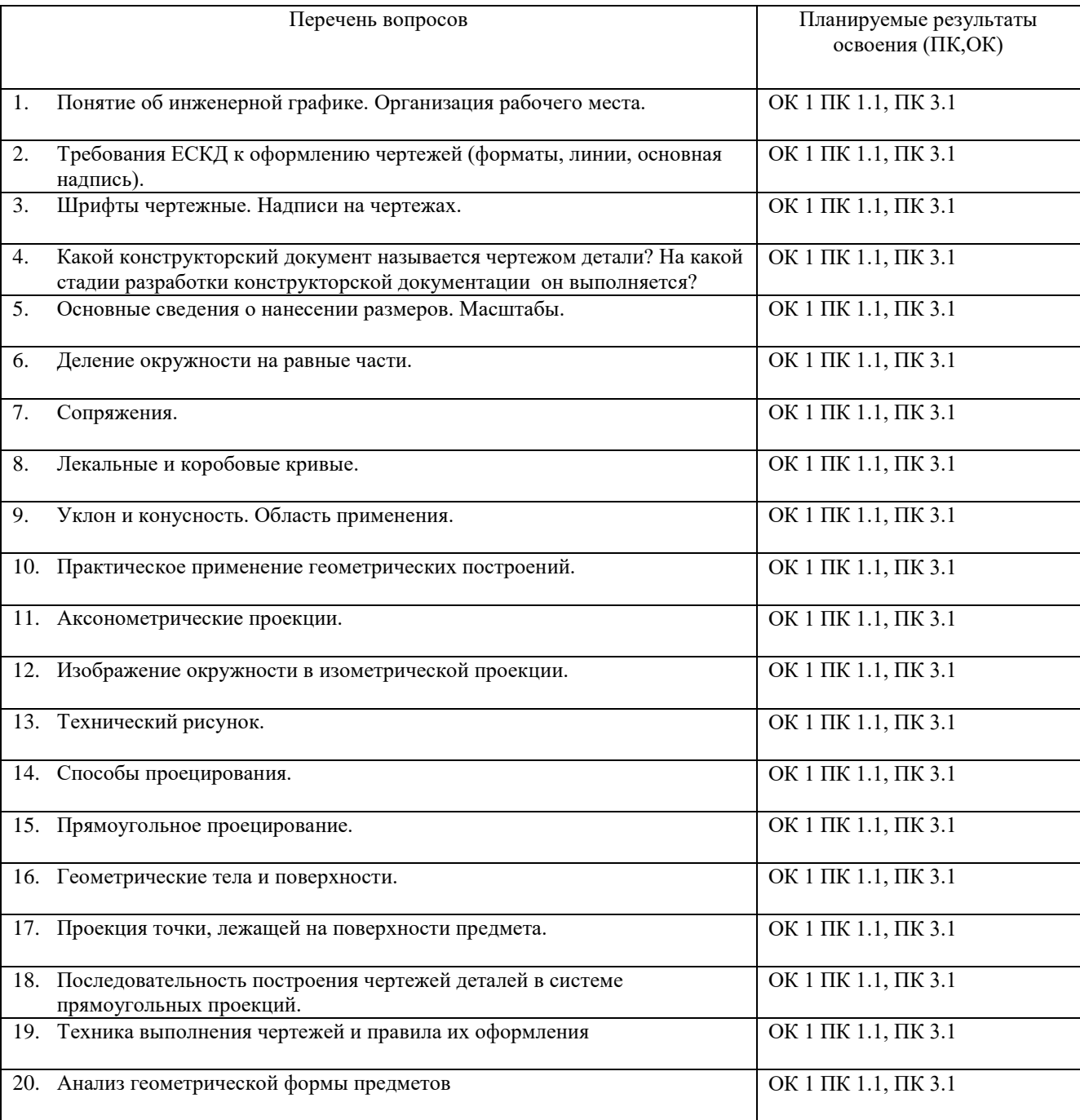

# **2.1 Перечень вопросов к дифференцированному зачету 4 семестр**

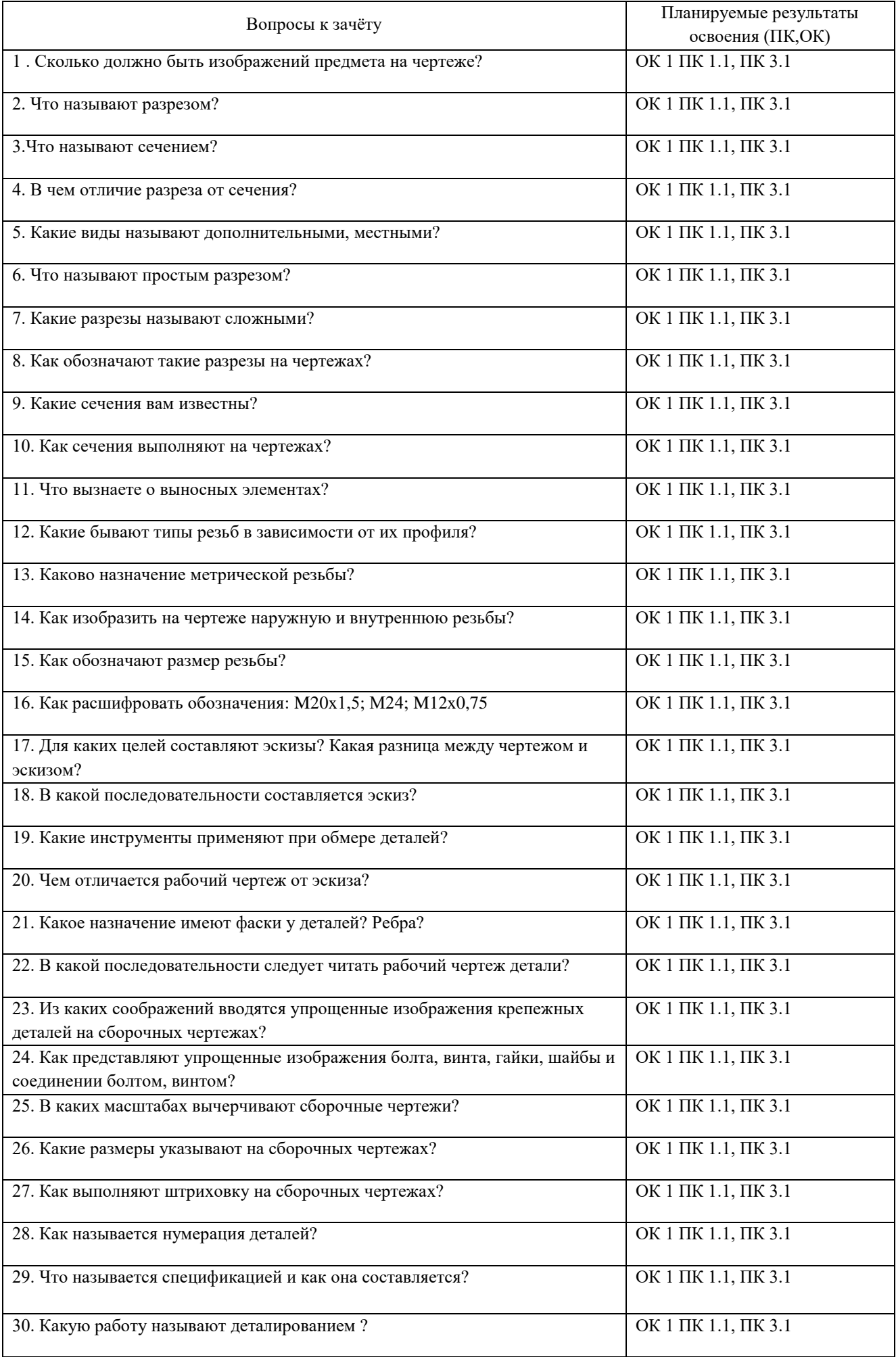

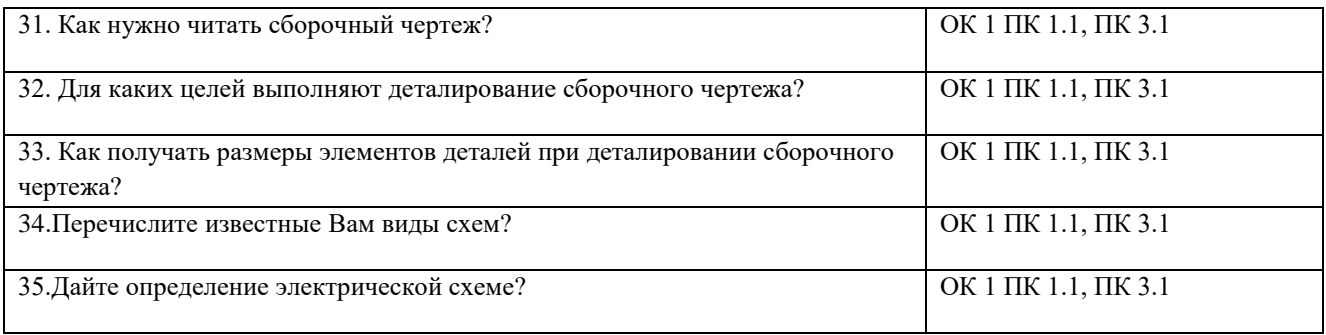

#### 3.**Тестовые задания. Оценка по результатам тестирования.**

3.1. Примерные задания теста

1.Чертежом называется (ОК1, ПК1.1, ПК3.1)

А. документ, состоящий из изображений предмета,

- B. документ, состоящий из изображений фигуры,
- С. бумага с надписями и чертежами,
- D. формат с надписями и чертежами. +

2. Основная сплошная толстая линия предназначена (ОК1, ПК1.1, ПК3.1)

А. для невидимого контура,

В. для осевых линий,

С. для видимого контура. +

3. Штрихпунктирная тонкая линия предназначена для вычерчивания ( ответ :Осевых, осевых, ОСЕВЫХ) линий (ОК1, ПК1.1, ПК3.1)

4. Формату А4 соответствуют (ОК1, ПК1.1, ПК3.1)

А. 297мм , 210мм, +

В. 420мм, 297мм,

С. 594мм, 420мм,

D. 841мм, 594мм

5. Буквой R на чертеже обозначается (ОК1, ПК1.1, ПК3.1)

А. расстояние между двумя точками окружности,

В. расстояние между двумя противоположными точками окружности,

С. расстояние от центра окружности до точки на ней, +

D. расстояние от центра окружности до другой точки.

6. Перед размерным числом знак диаметра обозначается (ОК1, ПК1.1, ПК3.1)

А. кружок, перечеркнутой линией, +

- В. квадрат, перечеркнутой линией, D. треугольник.
- 7. Невидимый контур детали на чертеже выполняется (ОК1, ПК1.1, ПК3.1)
- A. штриховыми линиями, +
- B. штрих пунктирными тонкими линиями,
- C. основной сплошной толстой,

8. На чертеже все проекции выполняются (ОК1, ПК1.1, ПК3.1)

A. в проекционной связи, +

B. без связи,

C. выборочно.

9. Документ, устанавливающий единые правила оформления графической и технической документации:

А. нормы и правила

B. правила +

С. стандарт

10. Штриховая линия предназначена для вычерчивания (ответ: Невидимого, невидимого, НЕВИДИМОГО) контура (ОК1, ПК1.1, ПК3.1).

11.Масштабу увеличения соответствует (ОК1, ПК1.1, ПК3.1) A 1:1 B. 2:1 +

С. круг,

12. Размер шрифта h определяется следующими элементами (ОК1, ПК1.1, ПК3.1)

А. Высотой строчных букв;

В. Высотой прописных букв в миллиметрах; +

С.Толщиной линии шрифта;

D .Шириной прописной буквы А, в миллиметрах;

13. На формате А1 чертежного листа основная надпись выполняется (ОК1, ПК1.1, ПК3.1)

А. Посередине чертежного листа;

В. В правом нижнем углу; +

С .В левом нижнем углу;

D .В правом нижнем углу, примыкая к рамке формата.

14.Толщине сплошной основной линии соответствуют следующие размеры (ОК1, ПК1.1, ПК3.1)

А. 0,5 ...... 2,0 мм.;

В. 1,0 ...... 1,5 мм.;

С. 0,5 ...... 1,0 мм.;

D. 0,5 ...... 1,5 мм. +

15. ГОСТ устанавливает следующие размеры шрифтов в миллиметрах (ОК1, ПК1.1, ПК3.1)

А. 1; 2; 3; 4; 5; 6; 7; 8; 9; 10......

В. 1,5; 2,5; 3,5; 4,5; 5,5; 6,5......

С. 2; 4; 6; 8; 10; 12......

D. 1,8; 2,5; 3,5; 5; 7; 10; 14; 20......+

16.Указать единицы измерения линейных и угловых размеров на чертежах (ОК1, ПК1.1, ПК3.1)

А.В сотых долях метра и градусах;

В. В микронах и секундах;

С.В метрах, минутах и секундах;

D В миллиметрах, градусах минутах и секундах. +

17 Указать правильное расположение центровых

линий в окружности (ОК1, ПК1.1, ПК3.1)

- 1) Правильный вариант ответа №1;
- 2) Правильный вариант ответа №2;
- 3) Правильный вариант ответа №3;
- 4) Правильный вариант ответа №4; +
- 5) Правильный вариант ответа №5;

18. Выбрать чертеж, на котором величины радиусов, диаметров, толщины деталей и размеры, разделяющие расположение отверстий нанесены в соответствие с ГОСТом. (ОК1, ПК1.1, ПК3.1)

1) На первом чертеже; +

- 2) На втором чертеже;
- 3) На третьем чертеже;
- 4) На четвертом чертеже;
- 5) Нет правильного ответа.

19. Добавить пропущенное слово. Вид это изображение  $\blacksquare$ предмета (ответ: видимой, ВИДИМОЙ, Видимой) (ОК1, ПК1.1, ПК3.1)

20. Главным видом называют (ОК1, ПК1.1, ПК3.1)

А. вид спереди , +

В. вид снизу,

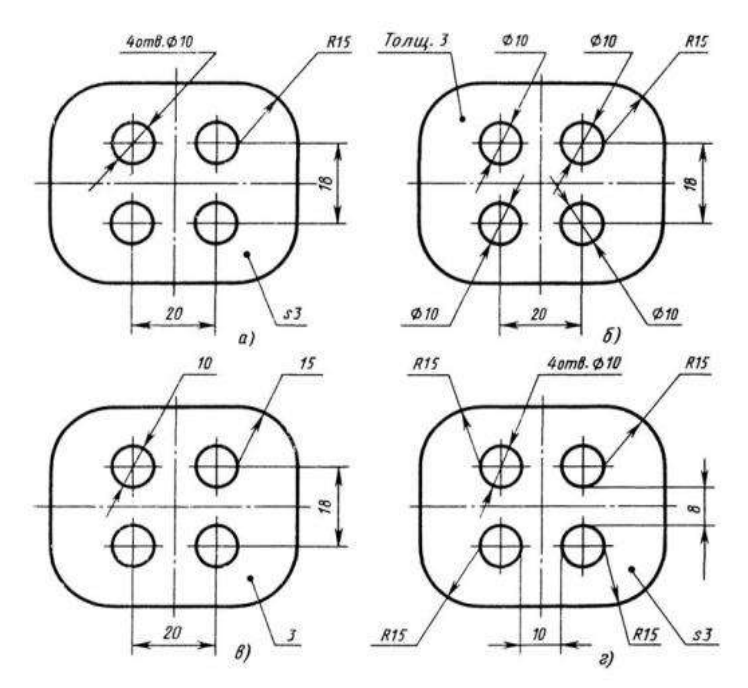

С. вид сверху, D. вид сзади.

21. Закончить предложение. На горизонтальной плоскости изображается вид и пответ: Сверху, СВЕРХУ, сверху) (ОК1, ПК1.1, ПК3.1)

22. Указать расположение видов

А. в проекционной связи, +

В. без проекционной связи,

23. Виду с лева соответствует… (ОК1, ПК1.1, ПК3.1)

А. изображение на горизонтальной плоскости,

С.на любом месте, D. на одном месте. В. изображение на фронтальной плоскости,

С. изображение на профильной плоскости +

24. На фронтальной плоскости изображается… (ОК1, ПК1.1, ПК3.1)

- A. главный вид, +
- B. вид сверху,
- C. вид справа,

25. Закончить предложение. На профильной плоскости изображается вид и постания (ответ : Слева, слева, СЛЕВА) (ОК1, ПК1.1, ПК3.1)

D. вид слева, E. вид с боку.

26. Дополнительный вид нужен для…

- А. уточнения формы детали,
- В. получения дополнительной информации о детали. +
- С. загруженности чертежа.

27.Указать наименование способа проецирования при построении комплексного чертежа (ответ: Прямоугольное, прямоугольное, ПРЯМОУГОЛЬНОЕ) (ОК1, ПК1.1, ПК3.1)

28. Указать достаточно ли для построения комплексного чертежа одной проекции предмета (ОК1, ПК1.1, ПК3.1)

- А. этого достаточно всегда
- В. этого достаточно иногда
- С. этого достаточно не всегда +

29. Определить чертеж, на котором правильно записаны размерные числа (ОК1, ПК1.1, ПК3.1)

- 1) Правильный вариант ответа №1;
- 2) Правильный вариант ответа №2;
- 3) Правильный вариант ответа №3;
- 4) Правильный вариант ответа №4; +
- 5) Правильный вариант ответа №5;

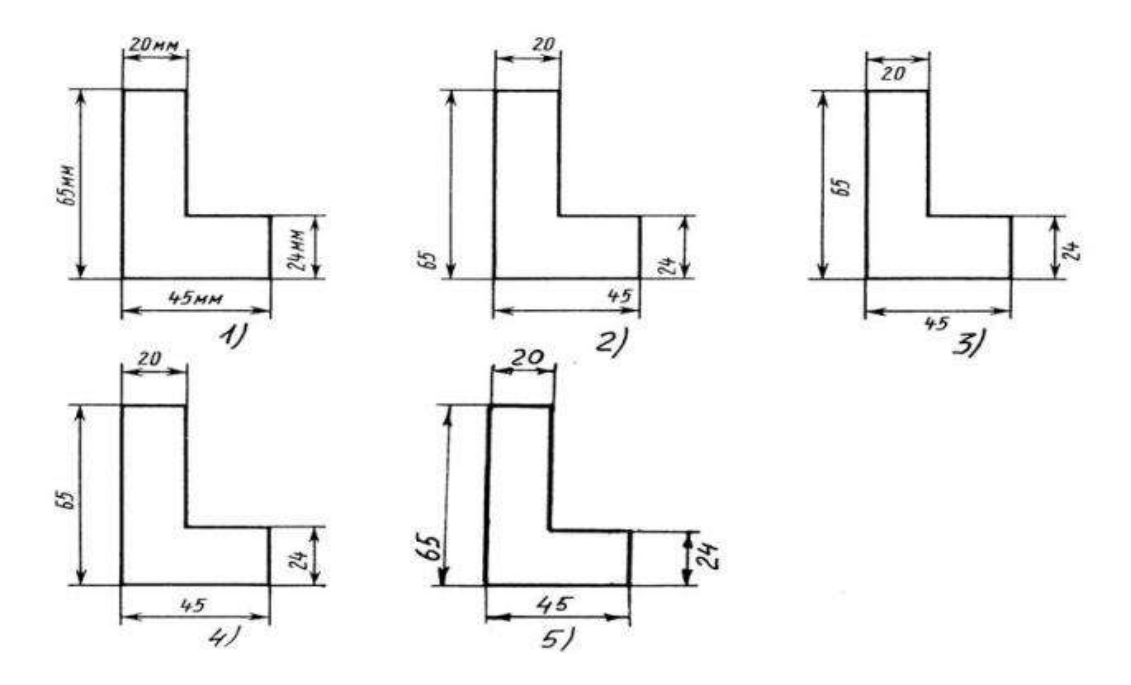

30. Даны два вида деталей: главный вид и вид слева. Определить вид сверху из предложенных вариантов. (ОК1, ПК1.1, ПК3.1)

- 1) Правильный вариант ответа №1; +
- 2) Правильный вариант ответа №2;
- 3) Правильный вариант ответа №3;
- 4) Правильный вариант ответа №4;
- 5) Правильный вариант ответа №4;

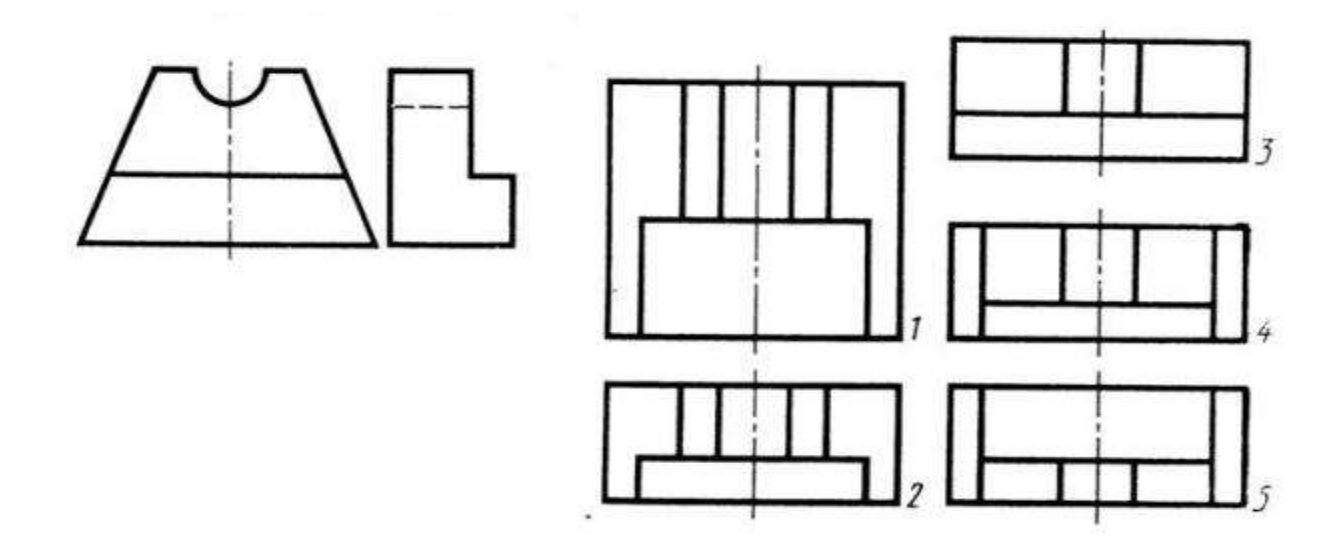

31. Определить вид слева детали по заданным главному виду и виду сверху (ОК1, ПК1.1, ПК3.1)

- Правильный вариант ответа №1;
- 2) Правильный вариант ответа №2;
- 3) Правильный вариант ответа №3; +
- 4) Правильный вариант ответа №4;
- 5) Правильный вариант ответа №5;

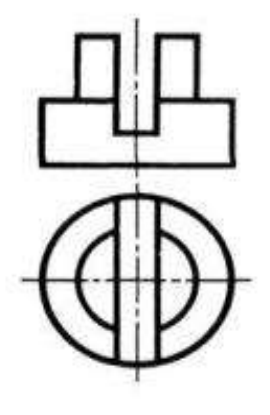

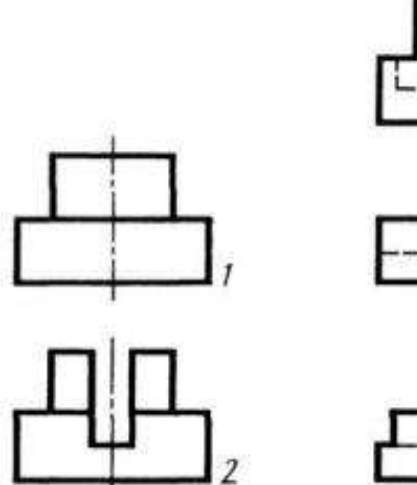

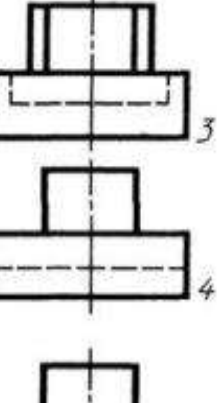

32. Указать вид соединения, рекомендуемый в случае, если вид и разрез симметричны и на чертеже рекомендуется соединить половину вида и половину разреза (ОК1, ПК1.1, ПК3.1)

- A. по осевой линии, +
- B. разделяя их тонкой волнистой линией,
- C. без разграничения

33. Местный разрез выполняют для… (ОК1, ПК1.1, ПК3.1)

- A. выявления устройства детали,
- B. выявления устройства детали только в отдельном узко ограниченном месте +

34. Фронтальный, профильный, горизонтальный разрез обычно располагают… (ОК1, ПК1.1, ПК3.1)

- A. на свободном месте рабочего поля чертежа,
- B. в проекционной связи с видом +

35. Указать возможное количество разрезов на одном чертеже (ОК1, ПК1.1, ПК3.1)

A. только один разрез,

B. ни одного разреза,

C. несколько. +

36. Разрез предназначен для …

A. усложнения чертежа, B. выявления внутреннего устройства предмета + 37. Закончить предложение. Разрезы, выполненные одной секущей плоскостью называются\_\_\_\_\_\_\_\_\_\_\_\_\_ (ответ : Простые, ПРОСТЫЕ, простые) (ОК1, ПК1.1, ПК3.1) 38. Совмещают часть вида с частью разреза, если…(ОК1, ПК1.1, ПК3.1) А. деталь не симметричная, В. деталь прямоугольная , С.деталь симметричная .+ 39. Процесс построения проекции предмета называется… (ОК1, ПК1.1, ПК3.1) А. проецированием, + В. отображением, С. изображением, 40. Проекцией точки на плоскости называется… (ОК1, ПК1.1, ПК3.1) A. произвольно взятая точка плоскости, B. отображение точки пространства на плоскости + 41. Проецирующая прямая – это… (ОК1, ПК1.1, ПК3.1) A. прямая, проведенная через точку пространства, B. прямая, соединяющая точку пространства с ее проекцией. + 42. Центральным проецированием называется проецирование, при котором… (ОК1, ПК1.1, ПК3.1) A. проецирующие прямые параллельны друг другу, B. проецирующие прямые параллельны друг другу и наклонены к плоскости проекций под углом отличным от 90, C. проецирующие лучи исходят из одной точки. + 43. Прямоугольное проецирование – это одна из разновидностей (ОК1, ПК1.1, ПК3.1) A. центрального проецирования, B. косоугольного проецирования, C. параллельного проецирования. + 44. Проецирование называется прямоугольным, если… (ОК1, ПК1.1, ПК3.1) А. проецирующие лучи параллельны друг другу, В. проецирующие лучи перпендикулярны плоскости проекции, + С. проецирующие лучи исходят из одной точки, D. проецирующие лучи направлены в разные стороны. 45. Центральную проекцию называют… (ОК1, ПК1.1, ПК3.1) А. косоугольной, В. перспективой, + С. прямоугольной, D. параллельной. 46. Закончить предложение. Плоскость, расположенную перед зрителем называют \_\_\_\_\_\_\_\_\_\_ (ответ : Фронтальной, фронтальной, ФРОНТАЛЬНОЙ ) (ОК1, ПК1.1, ПК3.1) 47. Проецирование называется центральным, если… (ОК1, ПК1.1, ПК3.1) А. проецирующие лучи параллельны друг другу, В. проецирующие лучи исходят из одной точки, +

- С. проецирующие лучи перпендикулярны,
- D. проецирующие лучи расходятся.
- 48. Сечение обозначают… (ОК1, ПК1.1, ПК3.1)
- А. буквами и стрелками, +
- В. цифрами и стрелками,
- С. буквами без стрелок,
- D. цифрами и буквами.
- 49. Сечение выделяют …(ОК1, ПК1.1, ПК3.1)
- А. штриховкой, +
- В. штрихпунктирной линией,
- С. толстой линией,
- D. волнистой линией.

50. Разрезом называют… (ОК1, ПК1.1, ПК3.1) А. изображение предмета, мысленно рассеченного плоскостью, + В. отображение фигуры, С. проецирование предмета, мысленно рассеченного плоскостью, D. изображение фигуры, соединенного с плоскостью. 51. Местным разрезом называется … (ОК1, ПК1.1, ПК3.1) А. разрез, позволяющий показать внутреннее строение нужной нам части детали, + В. разрез, позволяющий показать внешнее строение детали, С. разрез, позволяющий показать половину детали, D. разрез, выполненный по плоскости симметрии детали 52. Линия разделения части вида от части разреза обозначается… (ОК1, ПК1.1, ПК3.1) А. штриховой линией, В. толстой линией, С. тонкой линией, D. штрихпунктирной линией + 53. Выбрать угол наклона штриховки в изометрии на сечениях, расположенных на плоскостях ZOX, ZOY (ОК1, ПК1.1, ПК3.1) А. 30  $B.45 +$ С. 60 D. 90 54. Вид аксонометрии с двумя одинаковыми коэффициентами называют …(ОК1, ПК1.1, ПК3.1) А. изометрией, + В. диметрией, С. прямоугольной, 55. Ось Z называют ось… (ОК1, ПК1.1, ПК3.1) А. абсцисс, В. аппликат, + С. ординат. 56. Для построения аксонометрической проекции предмета его связывают (ОК1, ПК1.1, ПК3.1) А. с подвижной прямоугольной системой координат, В. с неподвижной прямоугольной системой координат, + С. с неподвижной косоугольной системой координат. 57. Прямоугольная изометрическая проекция выполняется в осях, расположенных под углами друг к другу (ОК1, ПК1.1, ПК3.1) А. 120, 120, 120градусов + В. 135, 135, 90 градусов, С. 180, 90, 90градусов, 58. Закончить предложение. Пересечением осей является точка (ответ : О) (ОК1, ПК1.1, ПК3.1)

59. Непересекающиеся плоскости называются ….

А. непараллельными плоскостями,

В. взаимно параллельными плоскостями, +

С. взаимно перпендикулярными плоскостями.

60. Указать как называется линейка используемая для вычерчивания эллипса. (ответ : ЛЕКАЛА ). (ОК1, ПК1.1, ПК3.1)

61.В результате пересечения конуса плоскостью, параллельной его основанию, получается (ОК1, ПК1.1, ПК3.1)

А. усеченная пирамида,

В. усеченный треугольник,

С. усеченный конус. +

62. Тело, образованное при вращении круга вокруг одного из его диаметров, называют (ОК1, ПК1.1, ПК3.1) А.треугольником,

В. конусом,

С. шаром, +

63. Закончить предложение. Бревна имеют геометрическую форму\_ (ответ :Цилиндра, цилиндра, ЦИЛИНДРА) (ОК1, ПК1.1, ПК3.1)

3.2. Соответствие между бальной системой и системой оценивания по результатам тестирования устанавливается посредством следующей таблицы:

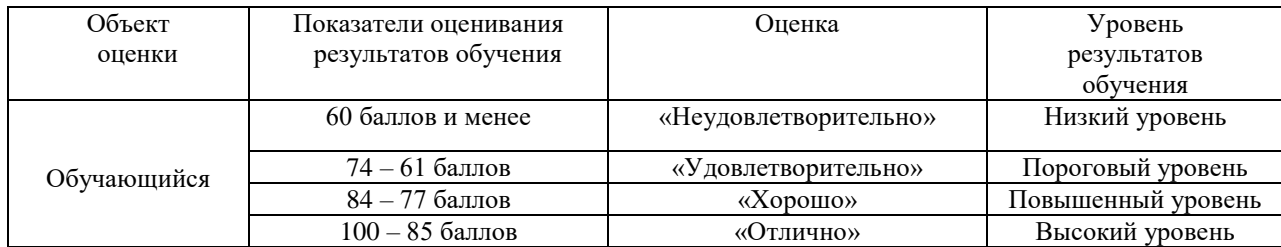

#### **4. Оценка ответа обучающегося на вопросы других форм промежуточной аттестации и дифференцированного зачета.**

4.1. Оценка ответа обучающегося на вопросы других форм промежуточной аттестации и дифференцированного зачета.

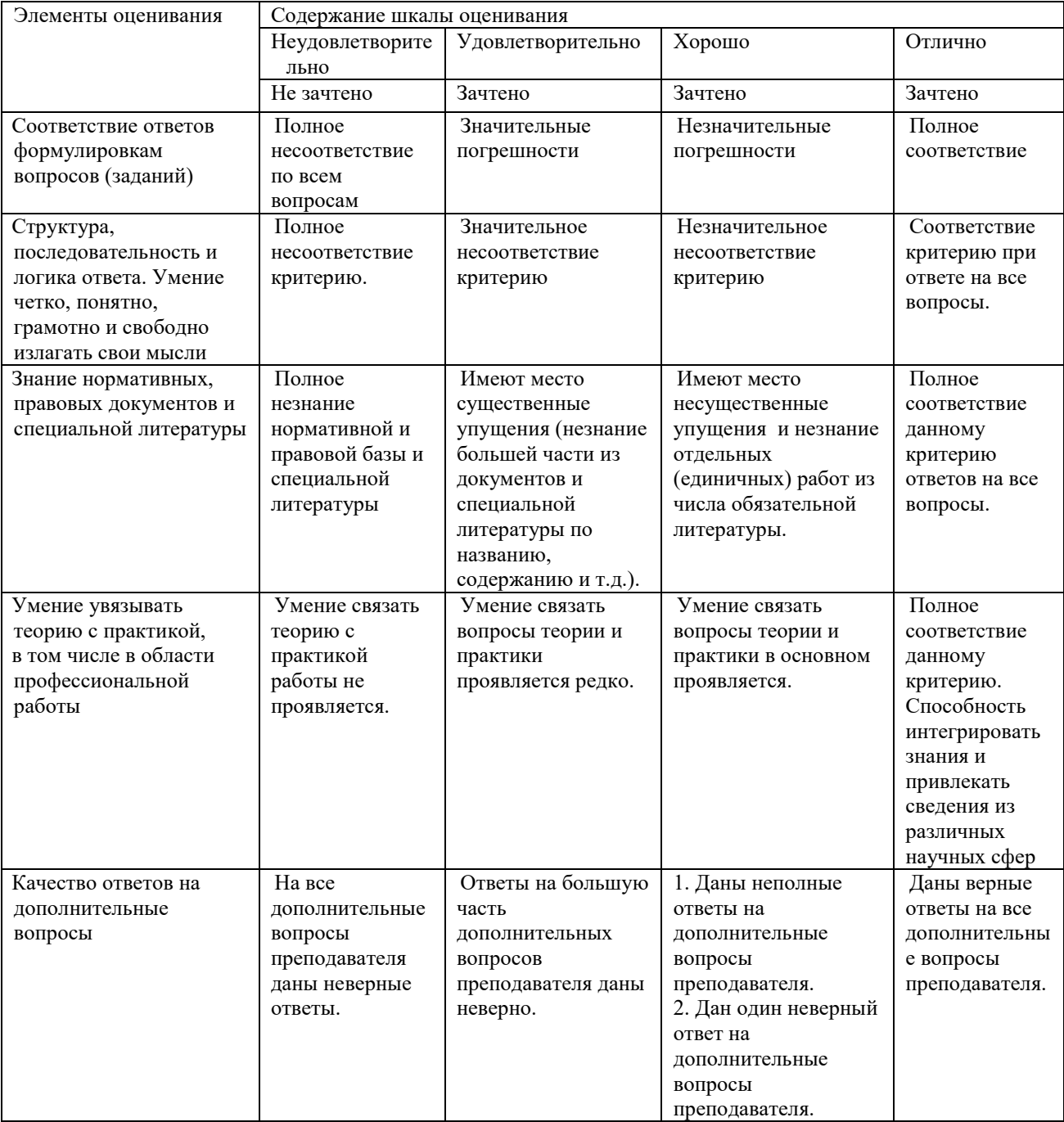

Примечание: итоговая оценка формируется как средняя арифметическая результатов элементов оценивания.